# **Ensemble methods**

[Herman Kamper](https://www.kamperh.com/)

2024-01, [CC BY-SA 4.0](https://creativecommons.org/licenses/by-sa/4.0/)

#### **Bagging**

We could overcome problems because of using a single dataset (e.g. overfitting) by collecting more datasets:

$$
\overline{X} = \begin{bmatrix} -\overline{(\overline{x}_{\alpha})} \underline{1} \\ -(\overline{x}_{\alpha}) \underline{1} \\ -(\overline{x}_{\alpha}) \underline{1} \end{bmatrix} \quad \beta = \begin{bmatrix} \overline{1}_{\alpha} \\ \overline{1}_{\alpha} \\ \overline{1}_{\alpha} \end{bmatrix} \begin{bmatrix} \overline{1} \\ \overline{1} \\ \overline{1} \\ \overline{1} \end{bmatrix} \quad \begin{bmatrix} \overline{1} \\ \overline{1} \\ \overline{1} \end{bmatrix} \quad \begin{bmatrix} \overline{1} \\ \overline{1} \\ \overline{1} \
$$

Aggregate model predictions:

• Regression:

$$
f(\mathbf{x}; \boldsymbol{\theta}) = \frac{1}{B} \sum_{b=1}^{B} f_b(\mathbf{x}; \boldsymbol{\theta}_b)
$$

• Classification: Majority or weighted voting

But in most cases we cannot just go out and collect more data. So we simulate this process using *bootstrap* samples:

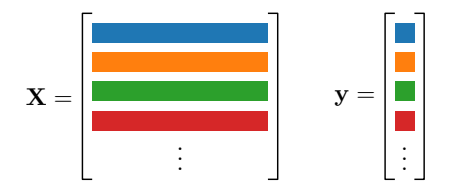

#### **Random forests**

Specifically used with decision trees (regression and classification).

Algorithm:

- Bagging: Train each tree on a different bootstrap sample. But then also . . .
- Every time you split, only consider  $M < D$  random features.
- Common choice:  $M =$ √ *D*

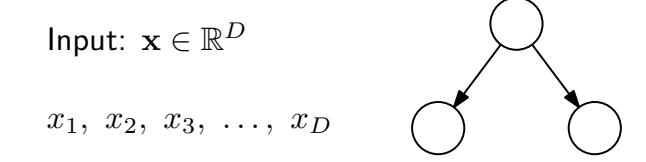

Aggregate model predictions:

• Regression:

$$
f(\mathbf{x}; \boldsymbol{\theta}) = \frac{1}{B} \sum_{b=1}^{B} f_b(\mathbf{x}; \boldsymbol{\theta}_b)
$$

• Classification: Majority or weighted voting

#### **Random forest on iris dataset**

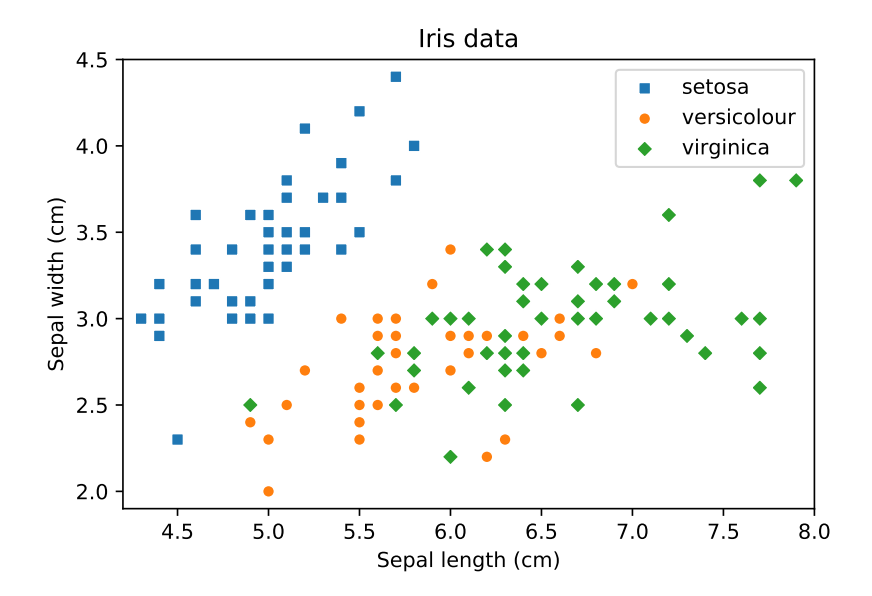

#### **Random forest on iris dataset**

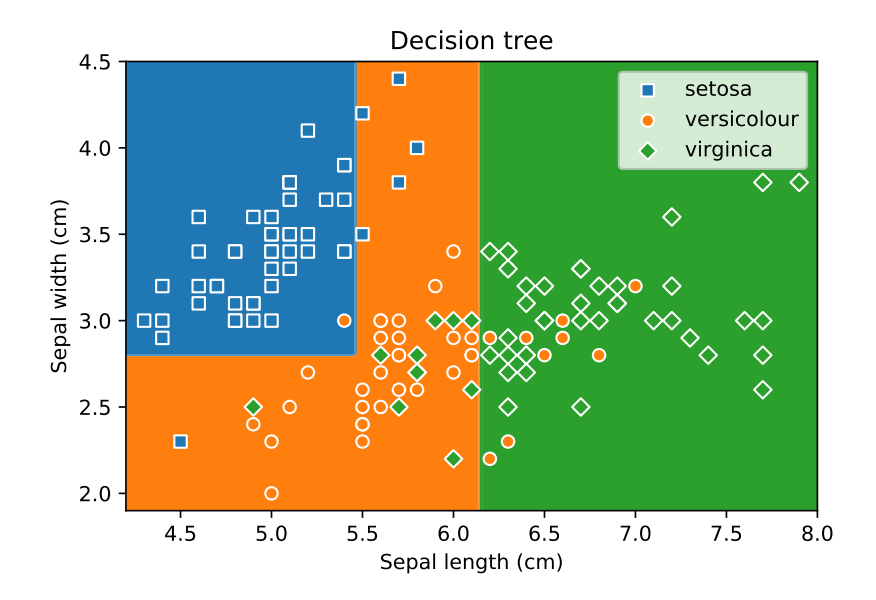

#### **Random forest on iris dataset**

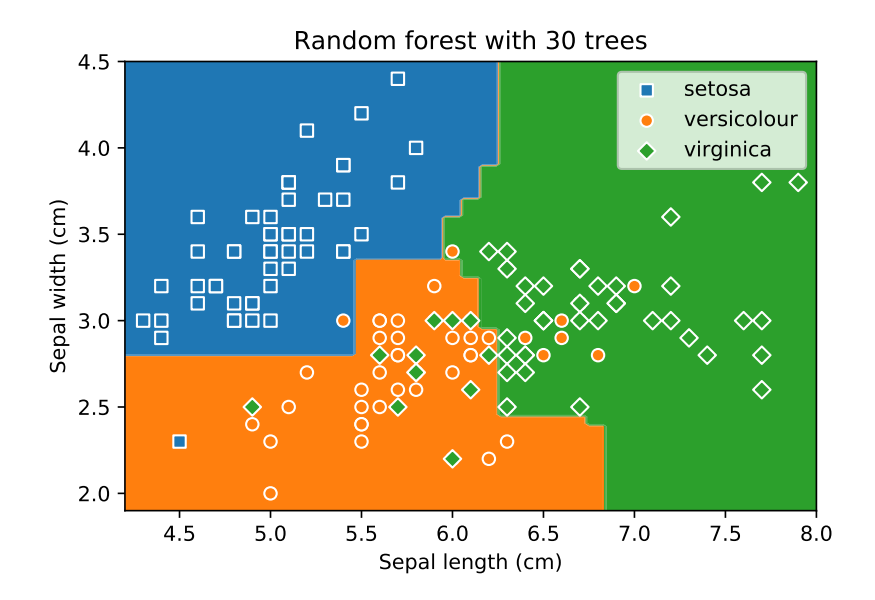

#### **Boosting for regression**

Can we combine multiple weak models (just a little bit better than random) to get a "strong" resulting model?

Boosting is different from bagging in that we train a model, look at its mistakes, and then train the next model (instead of just training all the models in one go).

It is different from random forests since it can be used with any weak model (instead of working with decision trees specifically).

#### **Boosting for regression algorithm**

#### **Algorithm**

- Initialise  $r^{(n)} = y^{(n)}$  for all  $N$  training items and set  $f(\mathbf{x}; \boldsymbol{\theta}) \leftarrow 0$ .
- for iteration  $b = 1$  to  $B$ :
	- (a) Fit model  $f_b(\mathbf{x}; \boldsymbol{\theta}_b)$  to inputs **X**, outputs **r**.
	- (b) Update model by adding shrunken version:

$$
f(\mathbf{x}; \boldsymbol{\theta}) \leftarrow f(\mathbf{x}; \boldsymbol{\theta}) + \lambda f_b(\mathbf{x}; \boldsymbol{\theta}_b)
$$

(c) Update the residuals:

$$
r^{(n)} \leftarrow r^{(n)} - \lambda f_b(\mathbf{x}^{(n)}; \boldsymbol{\theta}_b)
$$

• Final model:  $f(\mathbf{x}; \boldsymbol{\theta}) = \sum$ *B b*=1  $\lambda f_b(\mathbf{x}; \boldsymbol{\theta}_b)$ 

#### **What are we doing?**

• At  $b = 1$ :

 $\mathbf{r} = \mathbf{y}$ , so we are just fitting a model to inputs **X**, outputs **y**.

• At  $b > 1$ :

Fitting a model to the residuals.

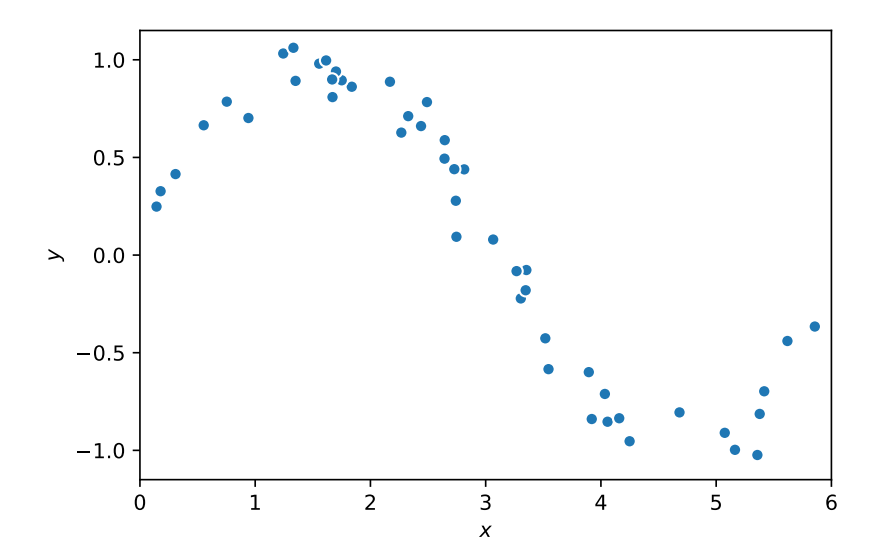

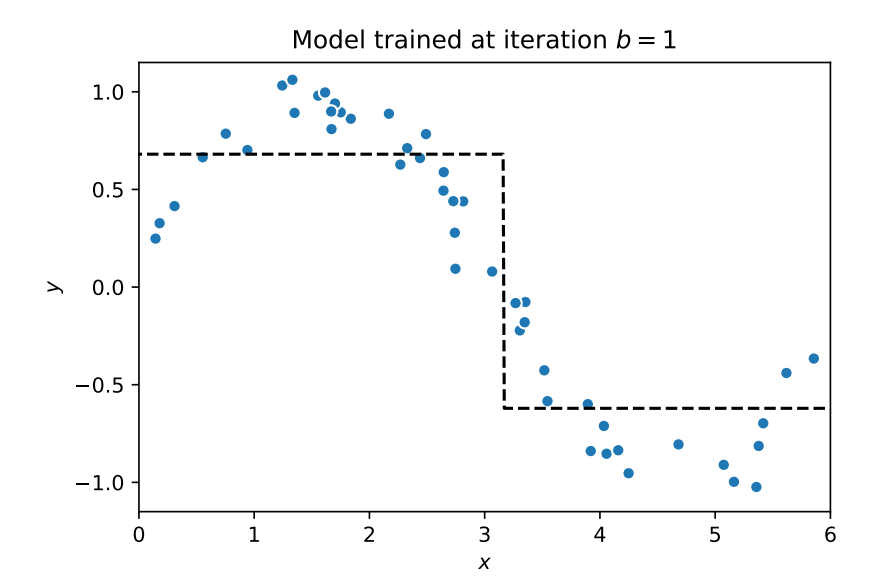

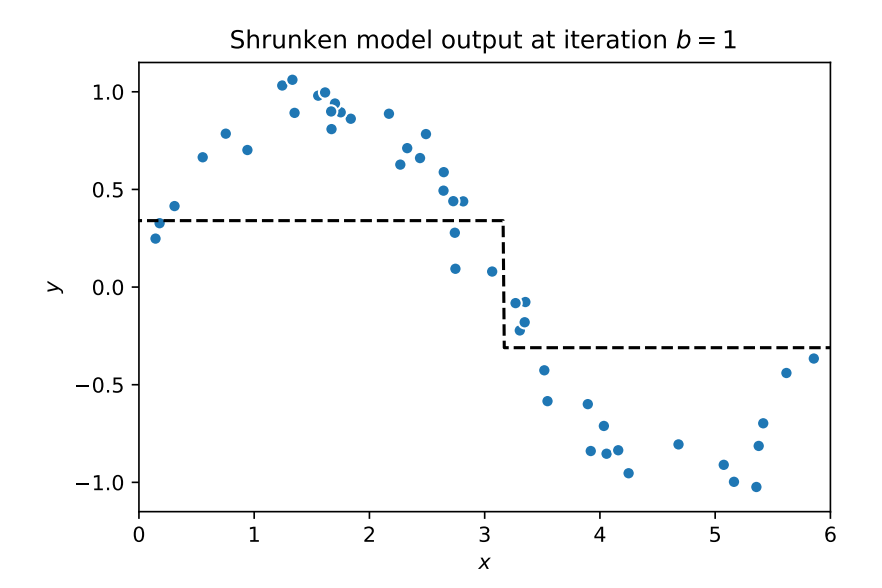

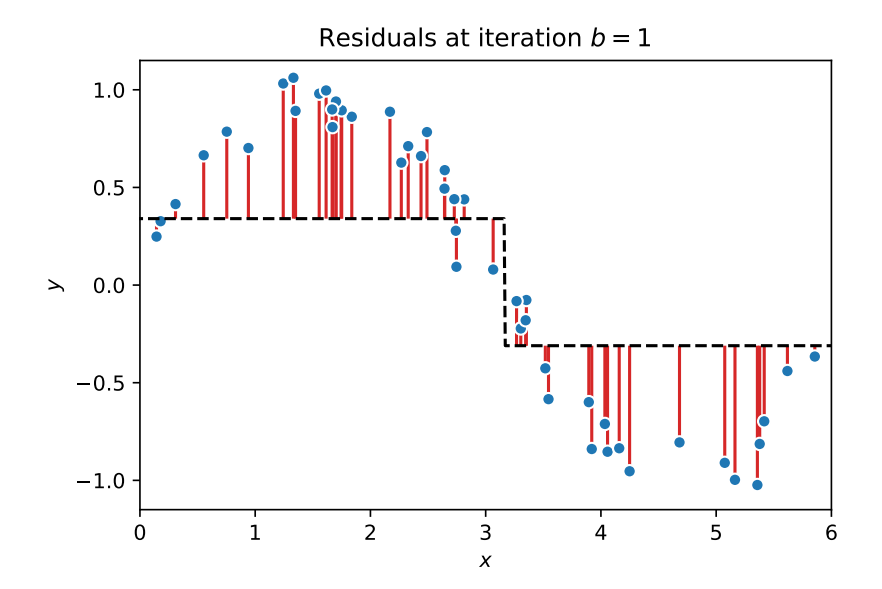

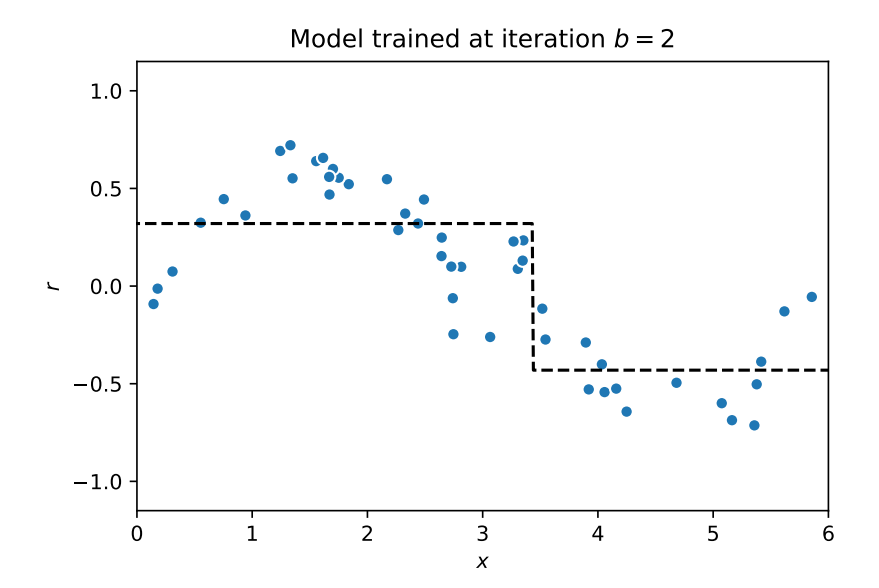

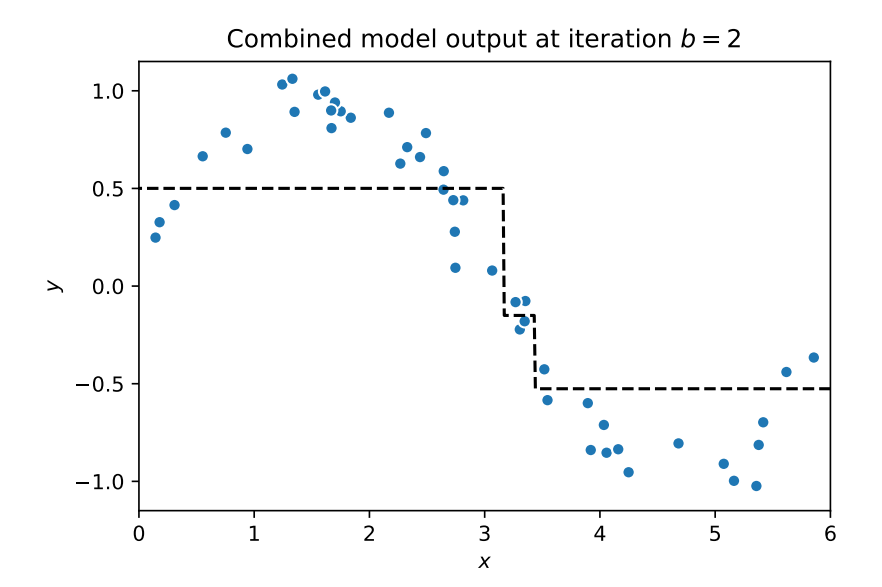

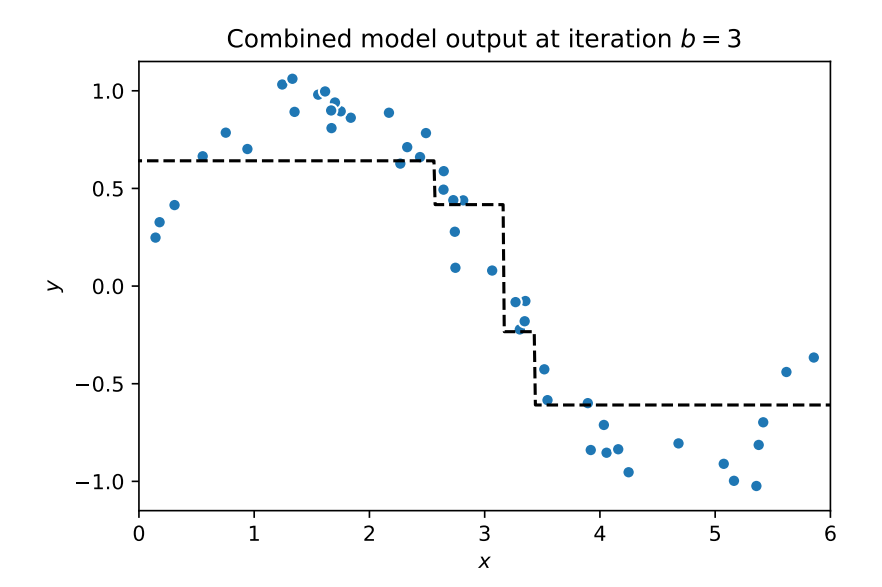

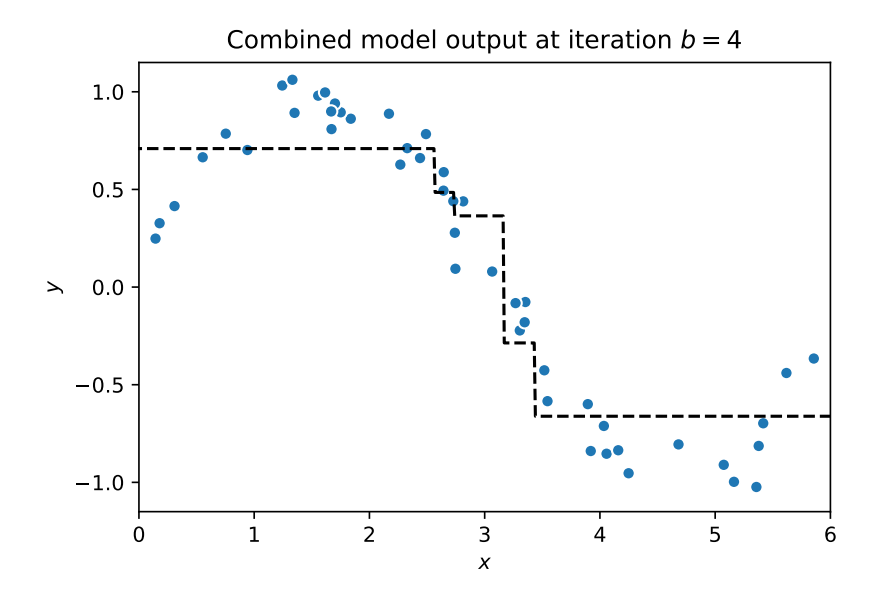

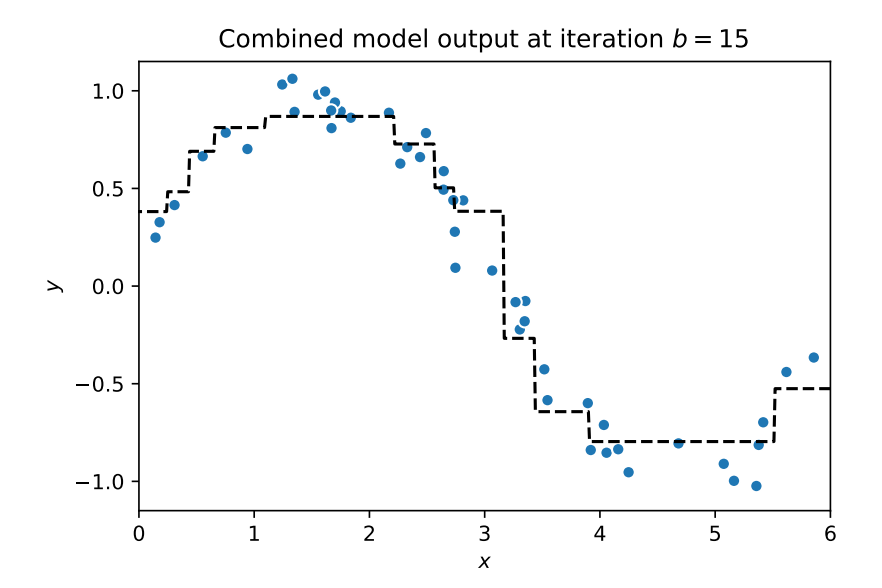

#### **AdaBoost: Boosting for classification**

We look at binary classification:  $y \in \{-1, 1\}$ 

Train *B* models, each  $f_b(\mathbf{x}; \theta_b) \in \{-1, 1\}$ .

Combine weighted votes:

$$
f(\mathbf{x}; \boldsymbol{\theta}) = \text{sign}\left[\sum_{b=1}^{B} \lambda_b f_b(\mathbf{x}; \boldsymbol{\theta}_b)\right]
$$

#### **AdaBoost: Boosting for classification**

#### **Algorithm**

- Initialise training item weights  $w^{(n)} = 1$  for all  $N$  training items.
- for iteration  $b = 1$  to  $B$ :
	- (a) Fit model  $f_b(\mathbf{x}; \boldsymbol{\theta}_b)$  so that it minimises classification error weighted by  $w^{(n)}.$
	- (b) Set model weight using error *ϵ*:

$$
\lambda_b = \frac{1}{2} \log \left( \frac{1 - \epsilon}{\epsilon} \right)
$$

where  $\epsilon$  is the normalised error term.

(c) Update training item weights:

$$
w^{(n)} \leftarrow w^{(n)} e^{-\lambda_b} \text{ if } f_b(\mathbf{x}^{(n)}; \boldsymbol{\theta}_b) \text{ correct}
$$
  

$$
w^{(n)} \leftarrow w^{(n)} e^{\lambda_b} \text{ if } f_b(\mathbf{x}^{(n)}; \boldsymbol{\theta}_b) \text{ incorrect}
$$

• Final model:  $f(\mathbf{x}; \boldsymbol{\theta}) = \text{sign} \left[ \sum_{n=1}^{B} \right]$ *b*=1  $\lambda_b f_b(\mathbf{x}; \boldsymbol{\theta}_b)$ 1

#### **Details**

(a) Goal: Minimise 
$$
\sum_{n=1}^{N} w^{(n)} \mathbb{I} \left\{ y^{(n)} \neq f_b(\mathbf{x}; \boldsymbol{\theta}_b) \right\}
$$

(b) Error term: 
$$
\epsilon = \frac{\sum_{n=1}^{N} w^{(n)} \mathbb{I} \left\{ y^{(n)} \neq f_b(\mathbf{x}; \boldsymbol{\theta}_b) \right\}}{\sum_{n=1}^{N} w^{(n)}}
$$

(c) Correct: 
$$
w^{(n)} \leftarrow w^{(n)} \sqrt{\frac{\epsilon}{1 - \epsilon}}
$$
  
Incorrect:  $w^{(n)} \leftarrow w^{(n)} \sqrt{\frac{1 - \epsilon}{\epsilon}}$ 

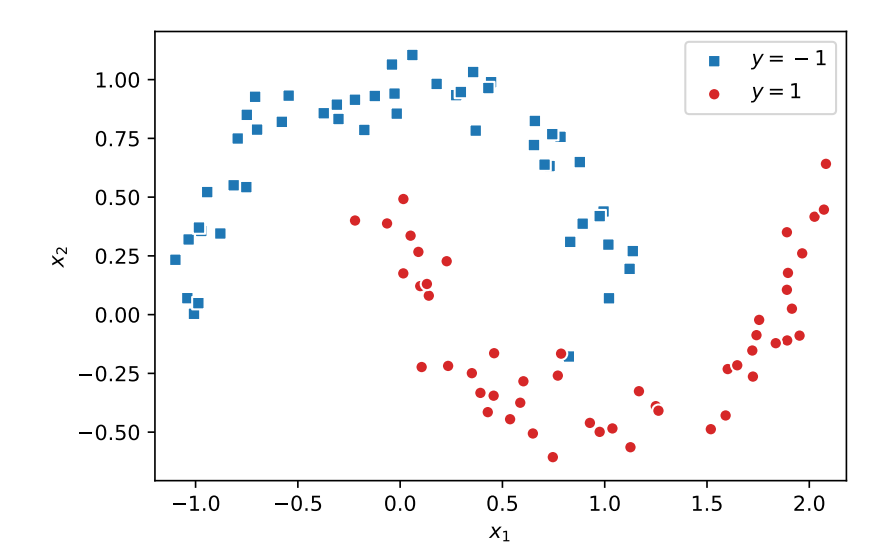

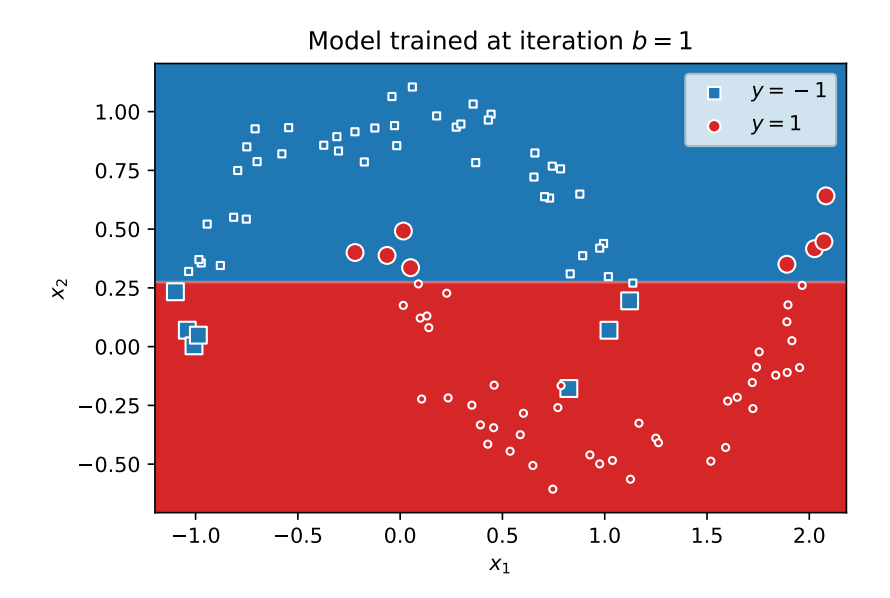

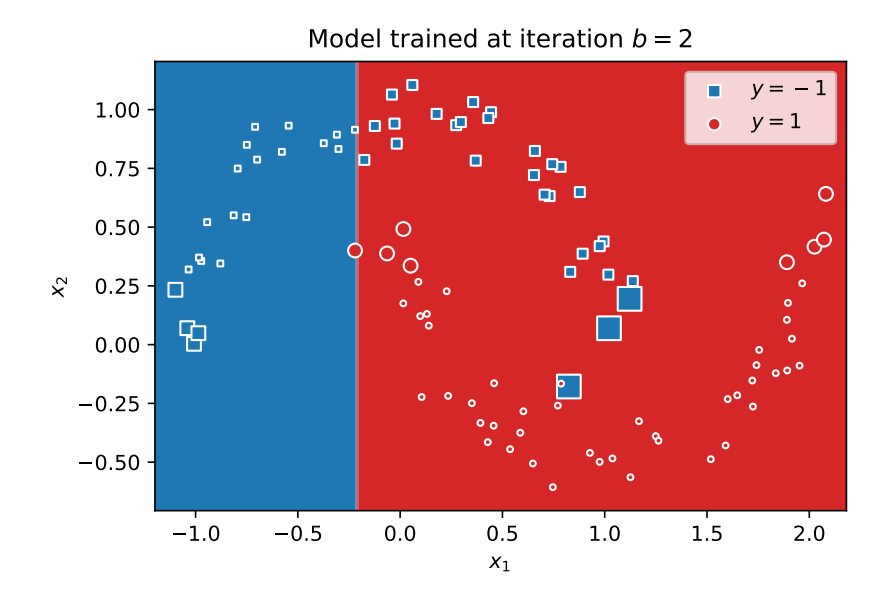

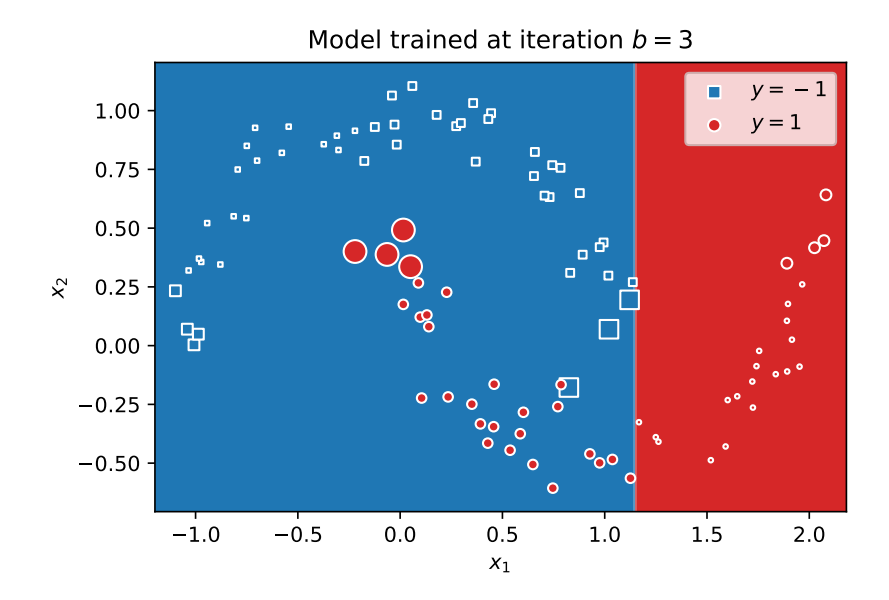

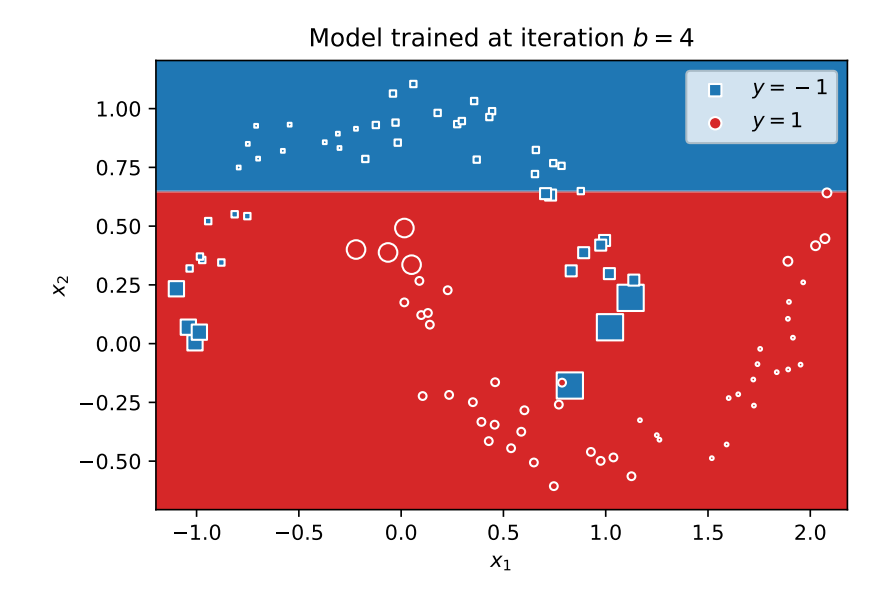

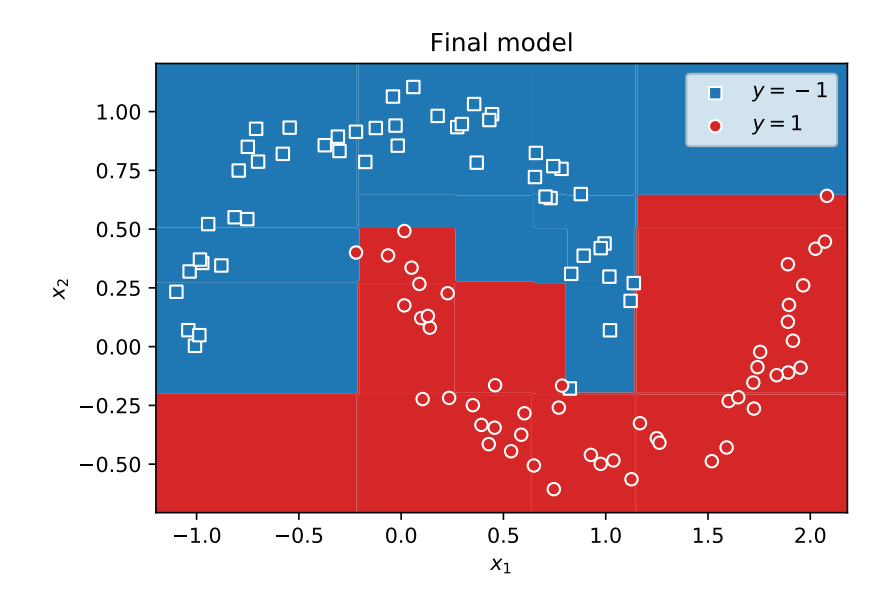

#### **In practice**

Many of the machine learning competitions on Kaggle are won with boosting-based methods, especially on problems with tabular data.

#### **Videos covered in this note**

- [Ensemble methods 1: Bagging](https://youtu.be/pvZ3ZhlmDCE&list=PLmZlBIcArwhOS-uLDR79Dzzp_e1QdxOhP) (13 min)
- [Ensemble methods 2: Random forests](https://youtu.be/7ex0aF2k7YY&list=PLmZlBIcArwhOS-uLDR79Dzzp_e1QdxOhP) (7 min)
- [Ensemble methods 3: Boosting for regression](https://youtu.be/9C__SHdkY8A&list=PLmZlBIcArwhOS-uLDR79Dzzp_e1QdxOhP) (21 min)
- [Ensemble methods 4.1: AdaBoost for classification Setup](https://youtu.be/Oksv-lVq2hQ&list=PLmZlBIcArwhOS-uLDR79Dzzp_e1QdxOhP) (10 min)
- [Ensemble methods 4.2: AdaBoost for classification Step-by](https://youtu.be/Vixw2DOUGec&list=PLmZlBIcArwhOS-uLDR79Dzzp_e1QdxOhP)[step](https://youtu.be/Vixw2DOUGec&list=PLmZlBIcArwhOS-uLDR79Dzzp_e1QdxOhP) (15 min)
- [Ensemble methods 4.3: AdaBoost for classification Details](https://youtu.be/wbmuqXbUFGM&list=PLmZlBIcArwhOS-uLDR79Dzzp_e1QdxOhP) (11 min)

#### **Reading**

- ISIR 8.2.1
- ISIR 8.2.2
- ISLR 8.2.3

#### **Further reading**

R. Rojas, ["AdaBoost and the super bowl of classifiers: A tutorial](https://www.inf.fu-berlin.de/inst/ag-ki/adaboost4.pdf) [introduction to adaptive boosting,](https://www.inf.fu-berlin.de/inst/ag-ki/adaboost4.pdf)" Freie Universität Berlin, 2009.

T. Hastie, R. Tibshirani, and J. H. Friedman, [The Elements of Statis](https://hastie.su.domains/ElemStatLearn/)[tical Learning: Data Mining, Inference, and Prediction](https://hastie.su.domains/ElemStatLearn/), 2nd ed., 2009, Chapter 10.